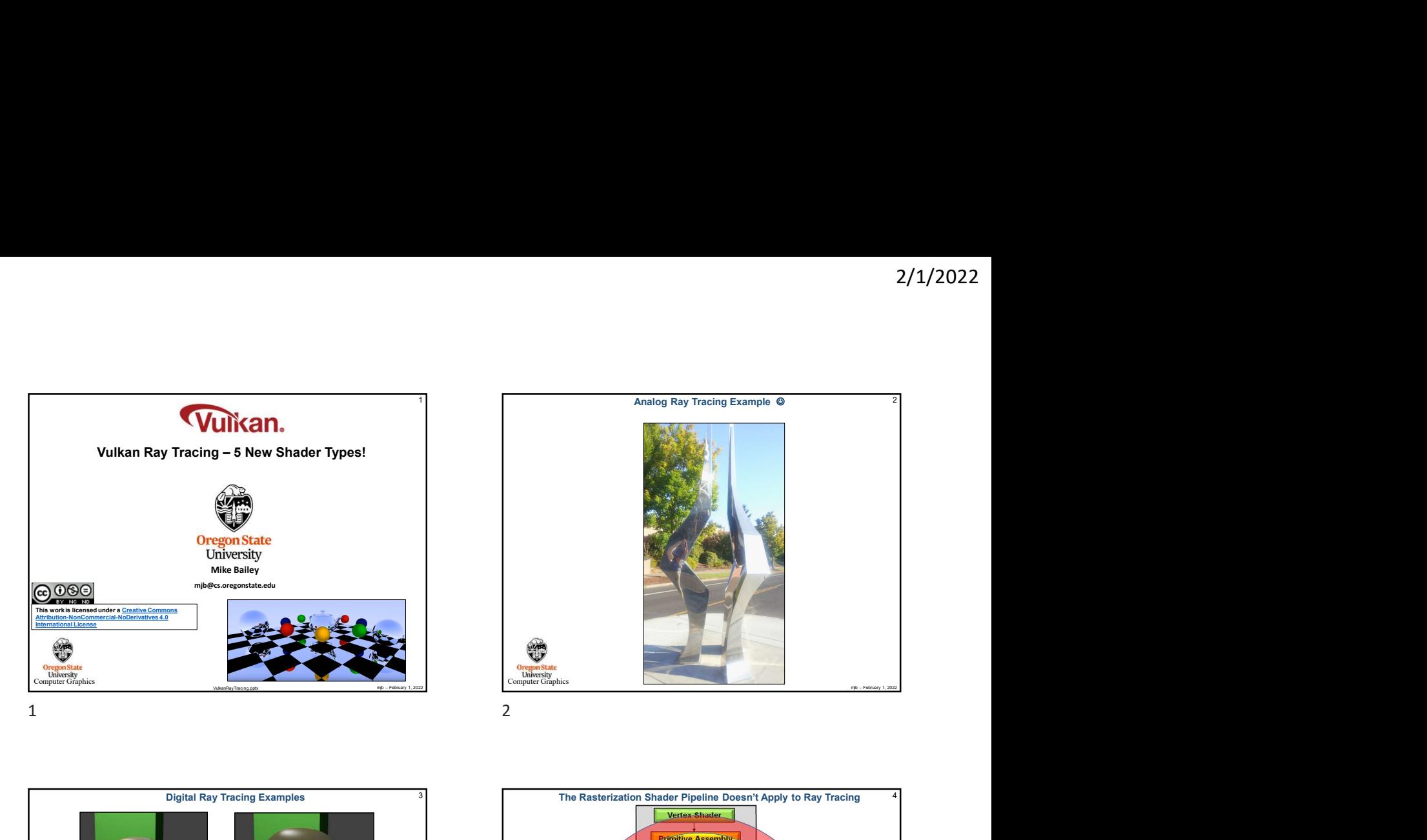

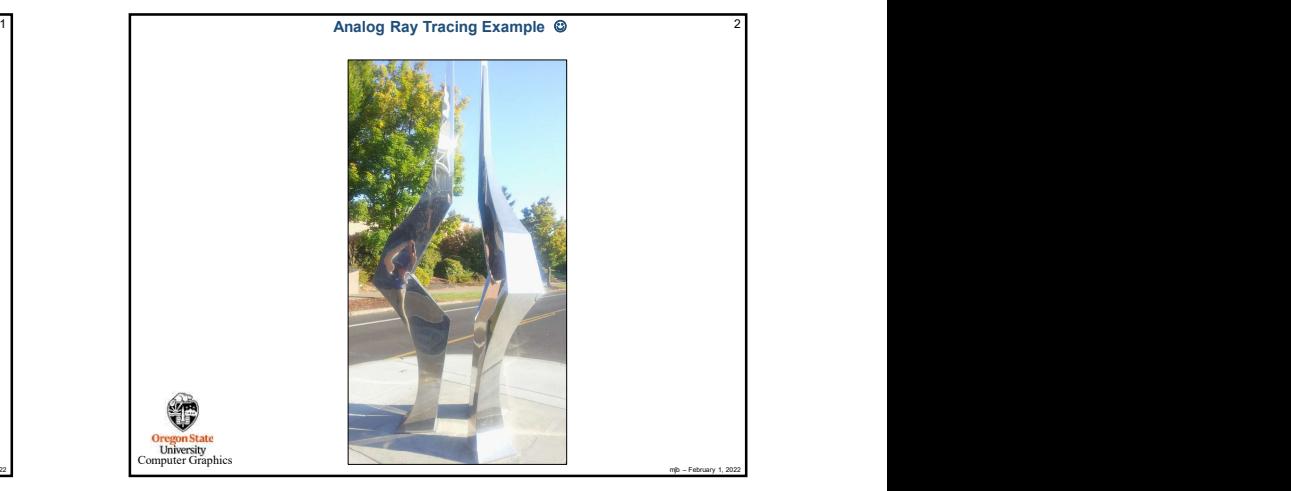

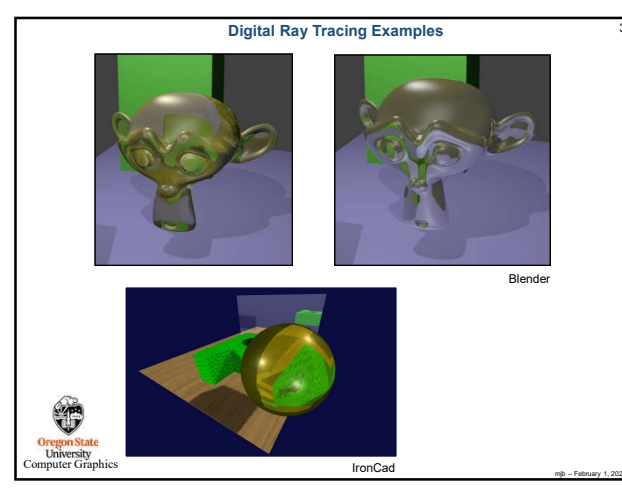

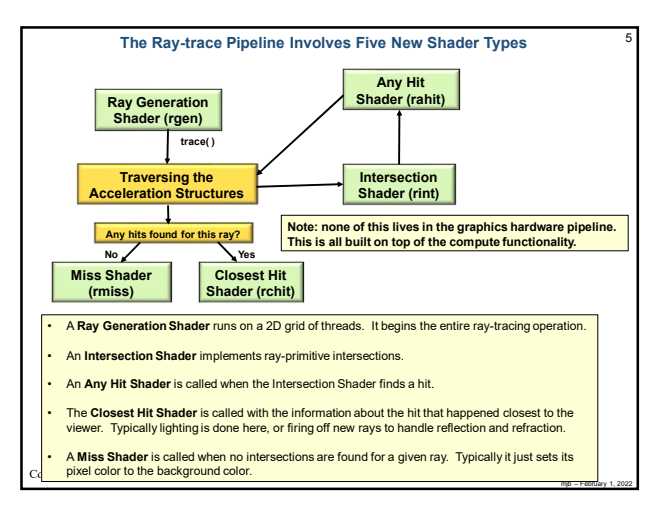

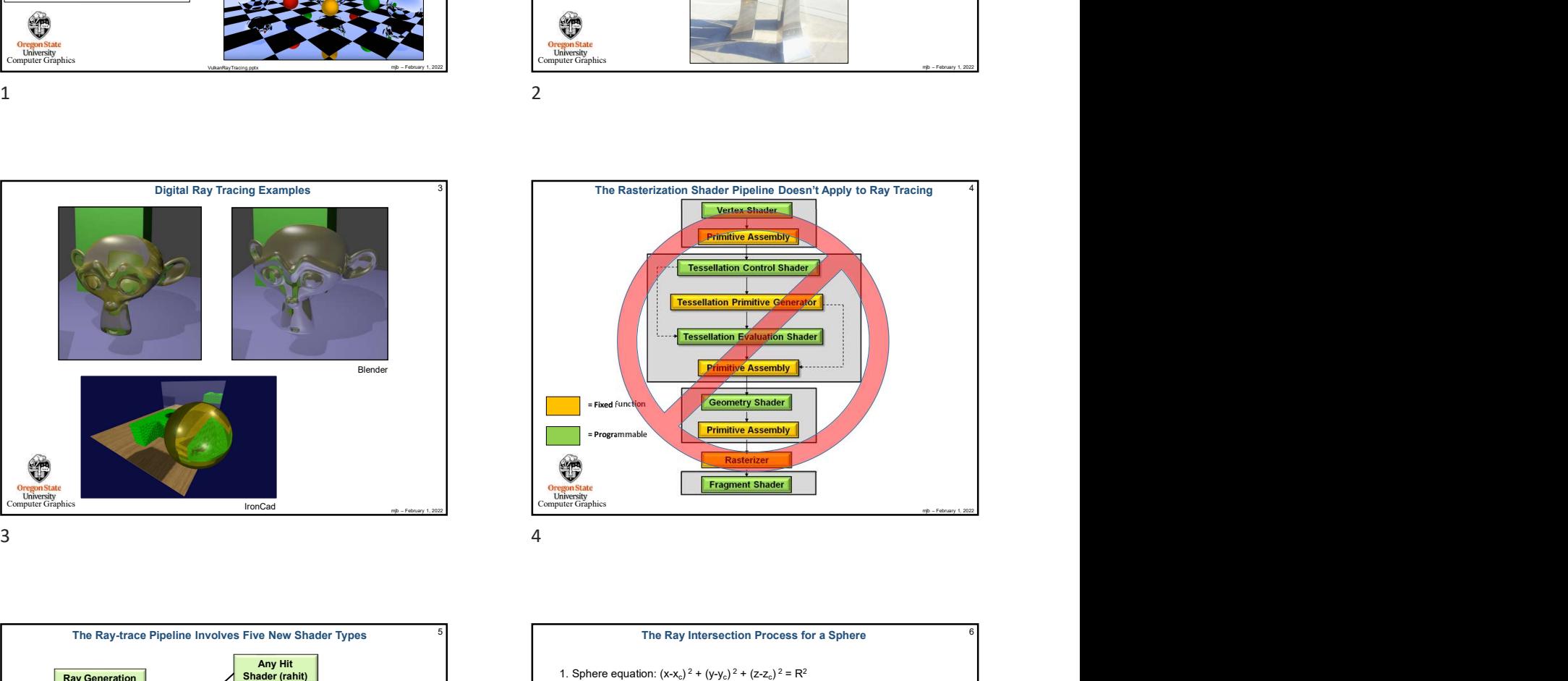

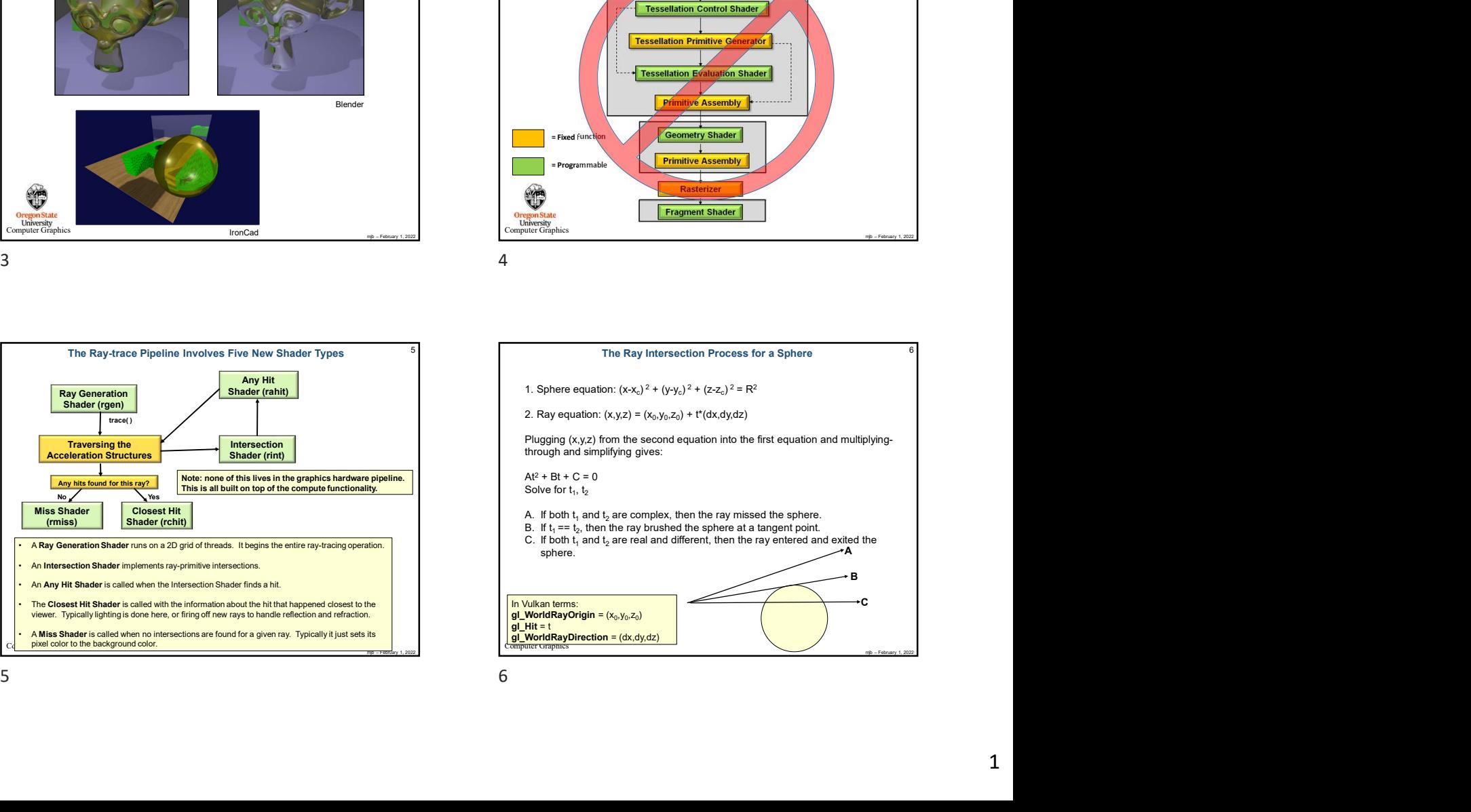

1

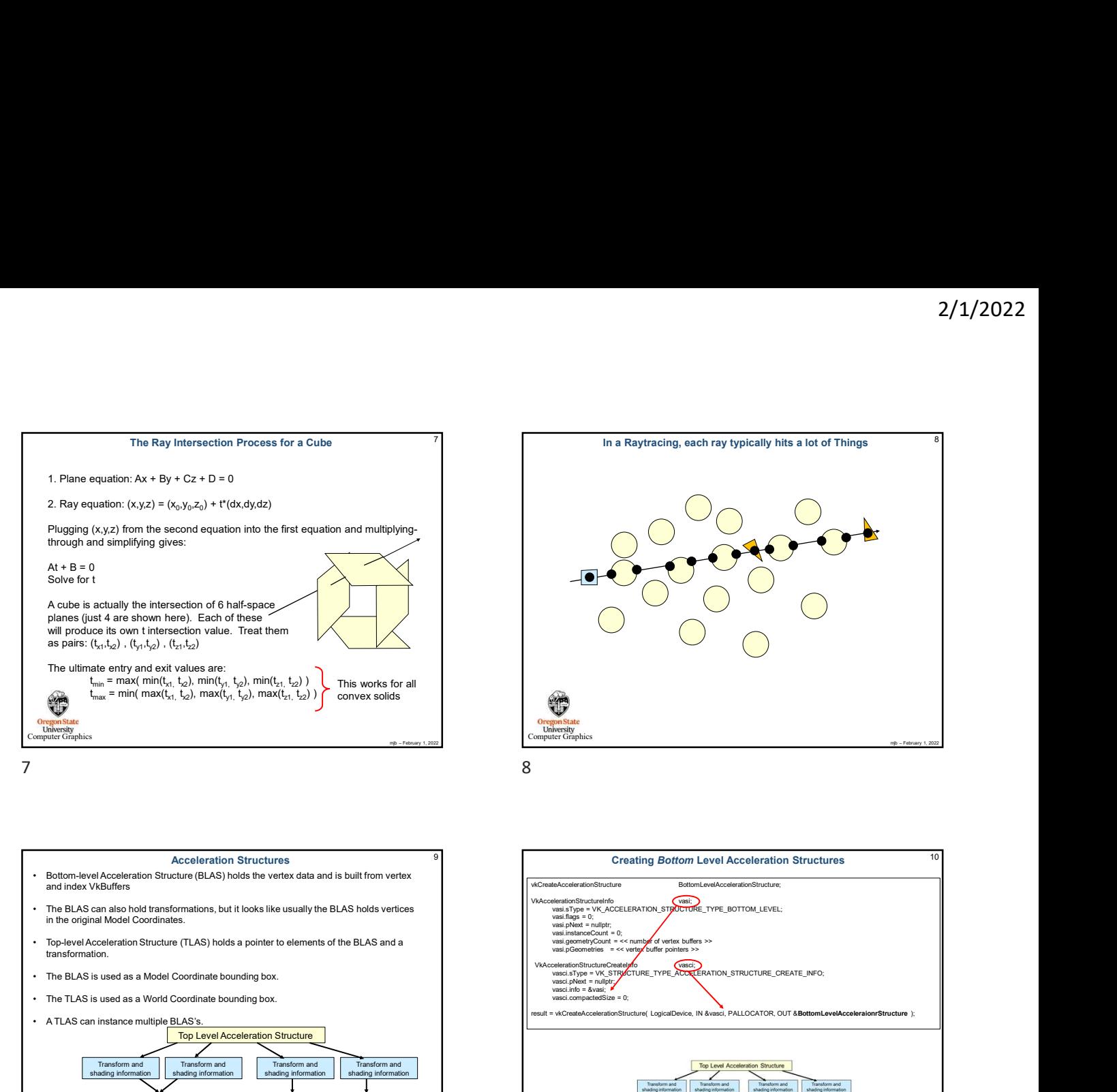

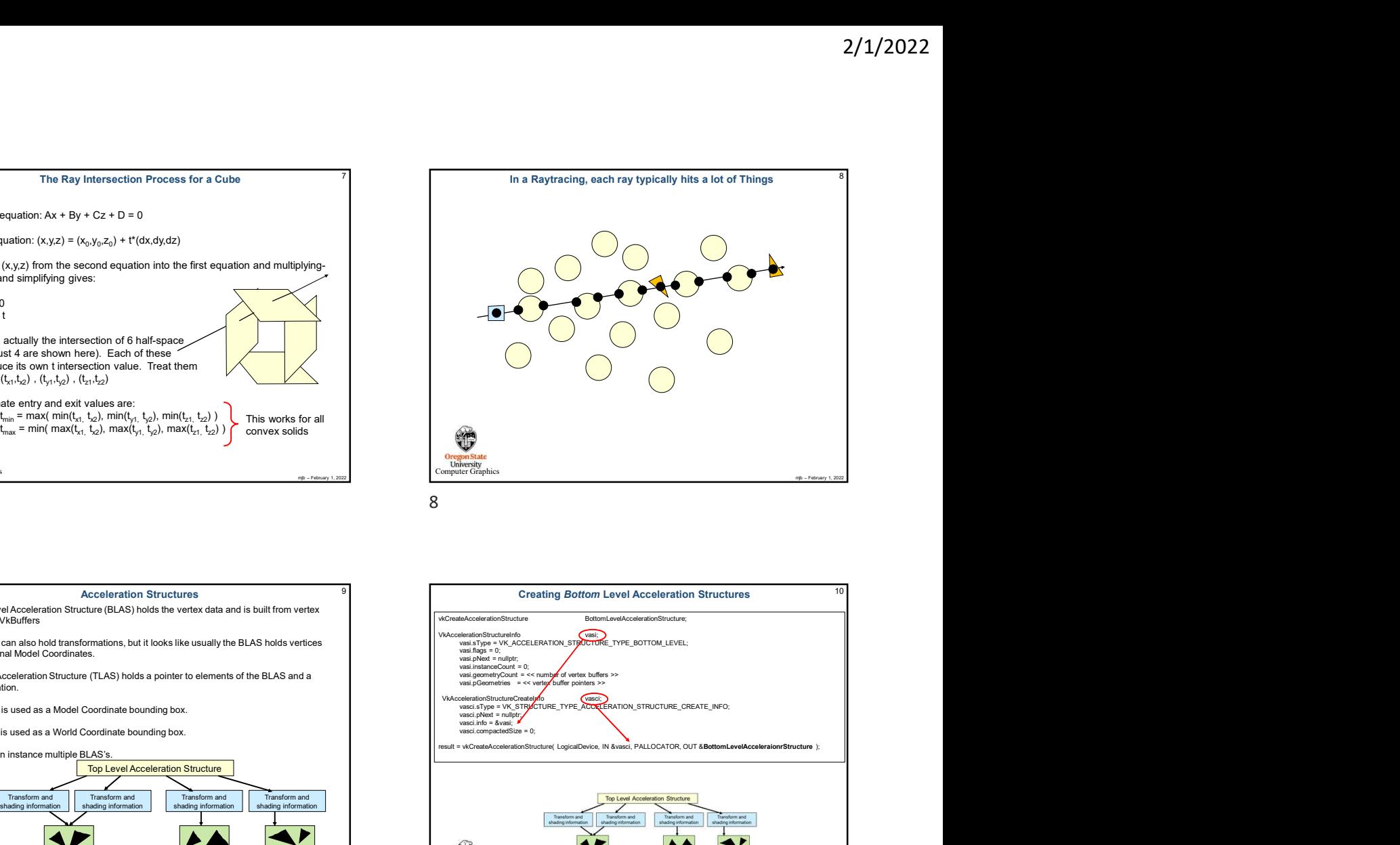

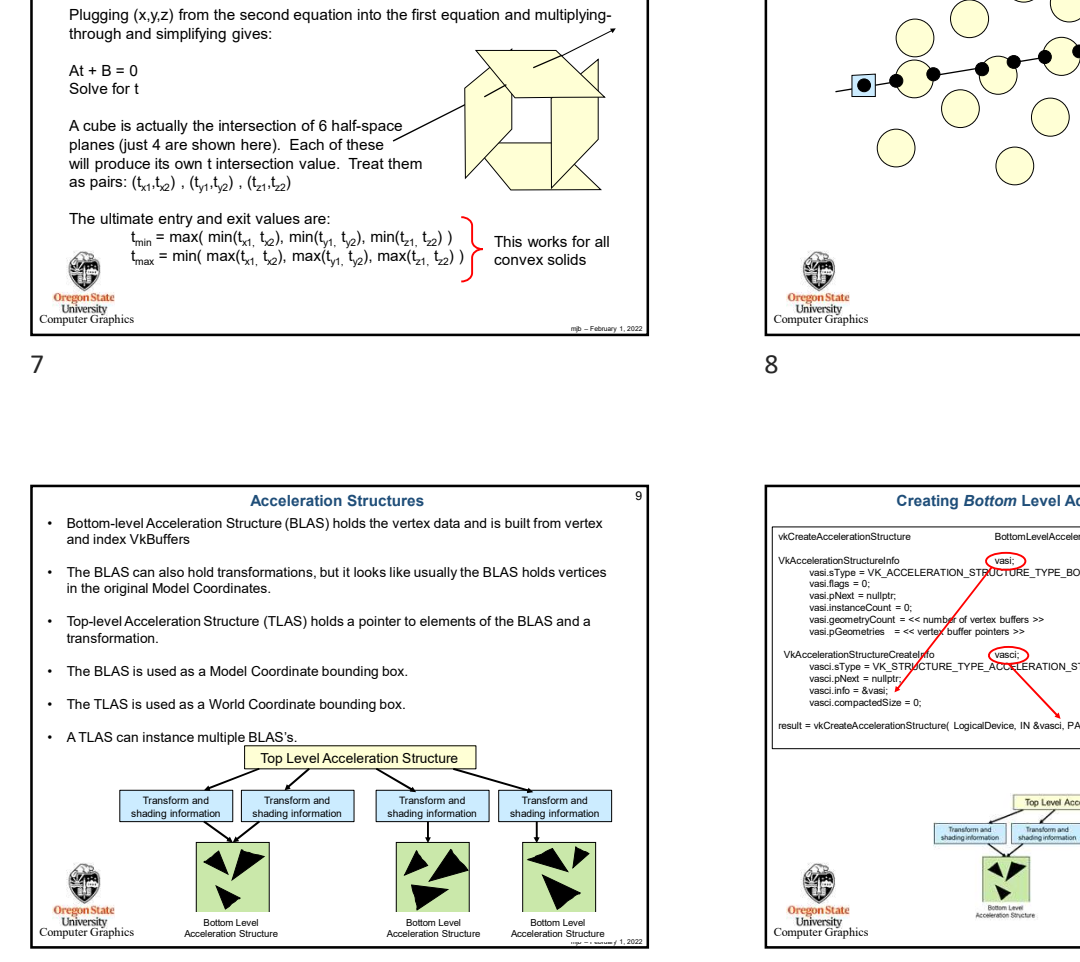

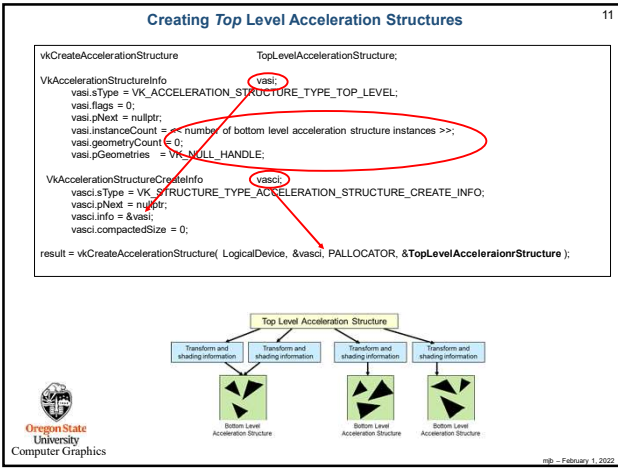

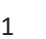

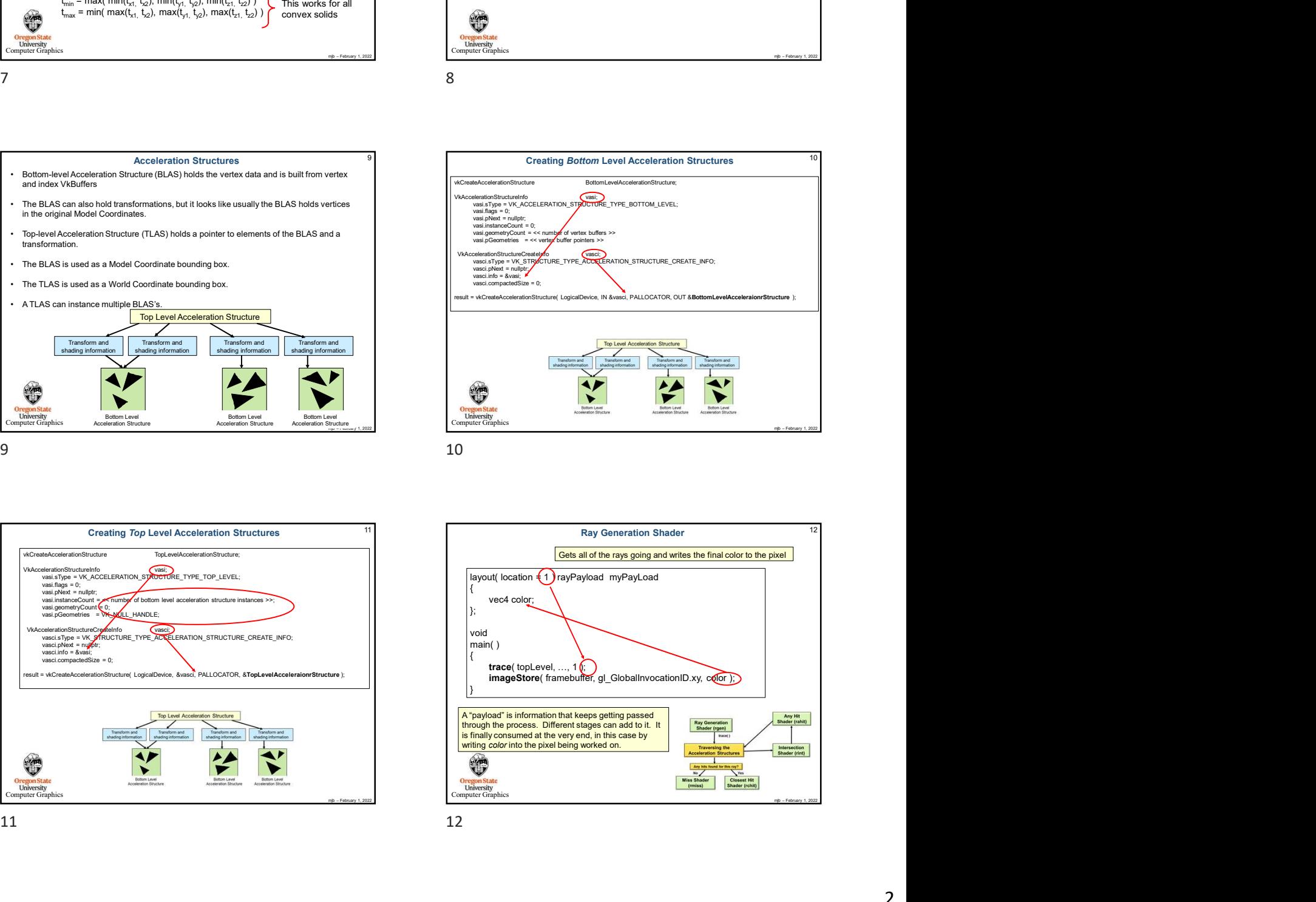

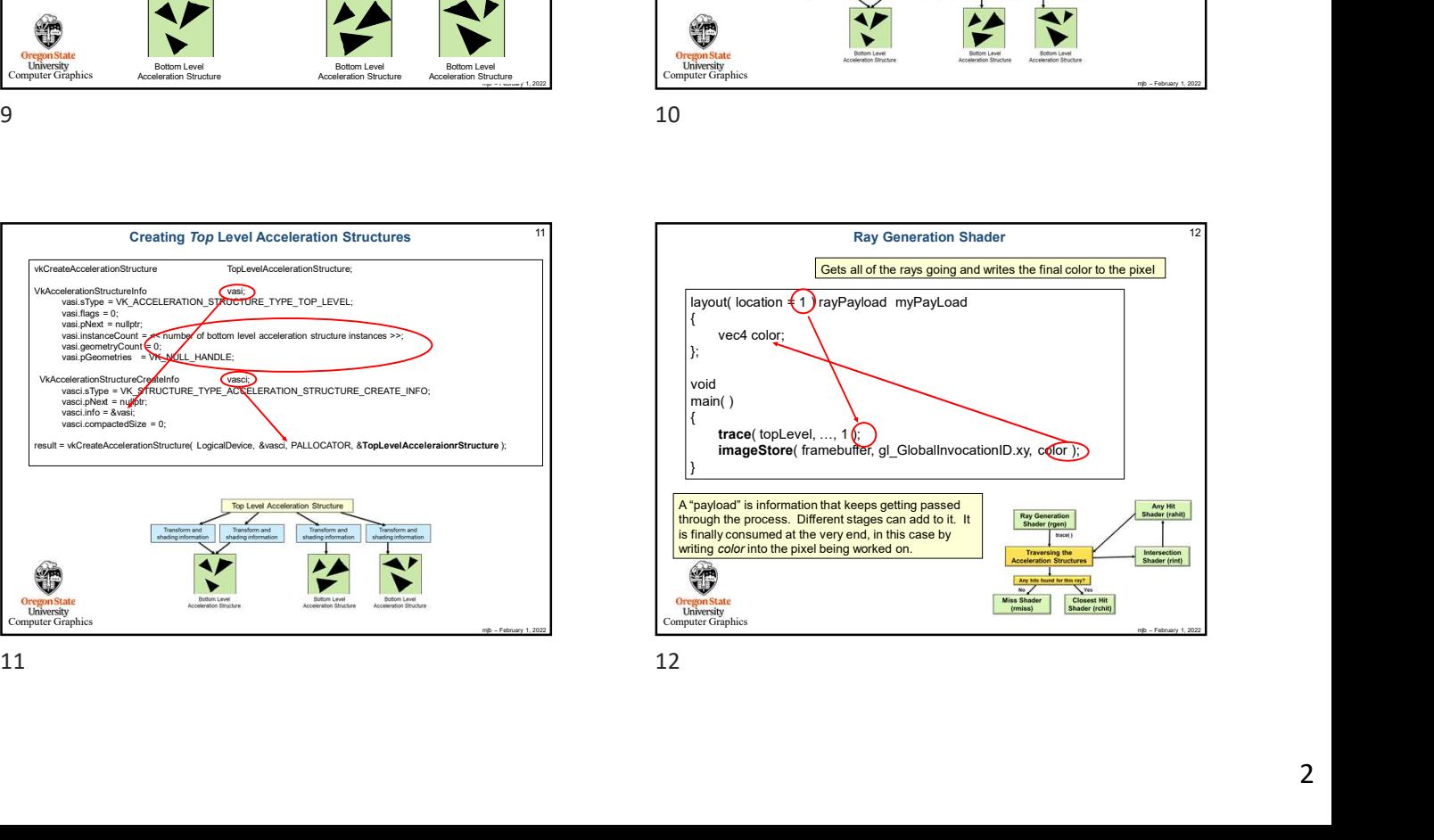

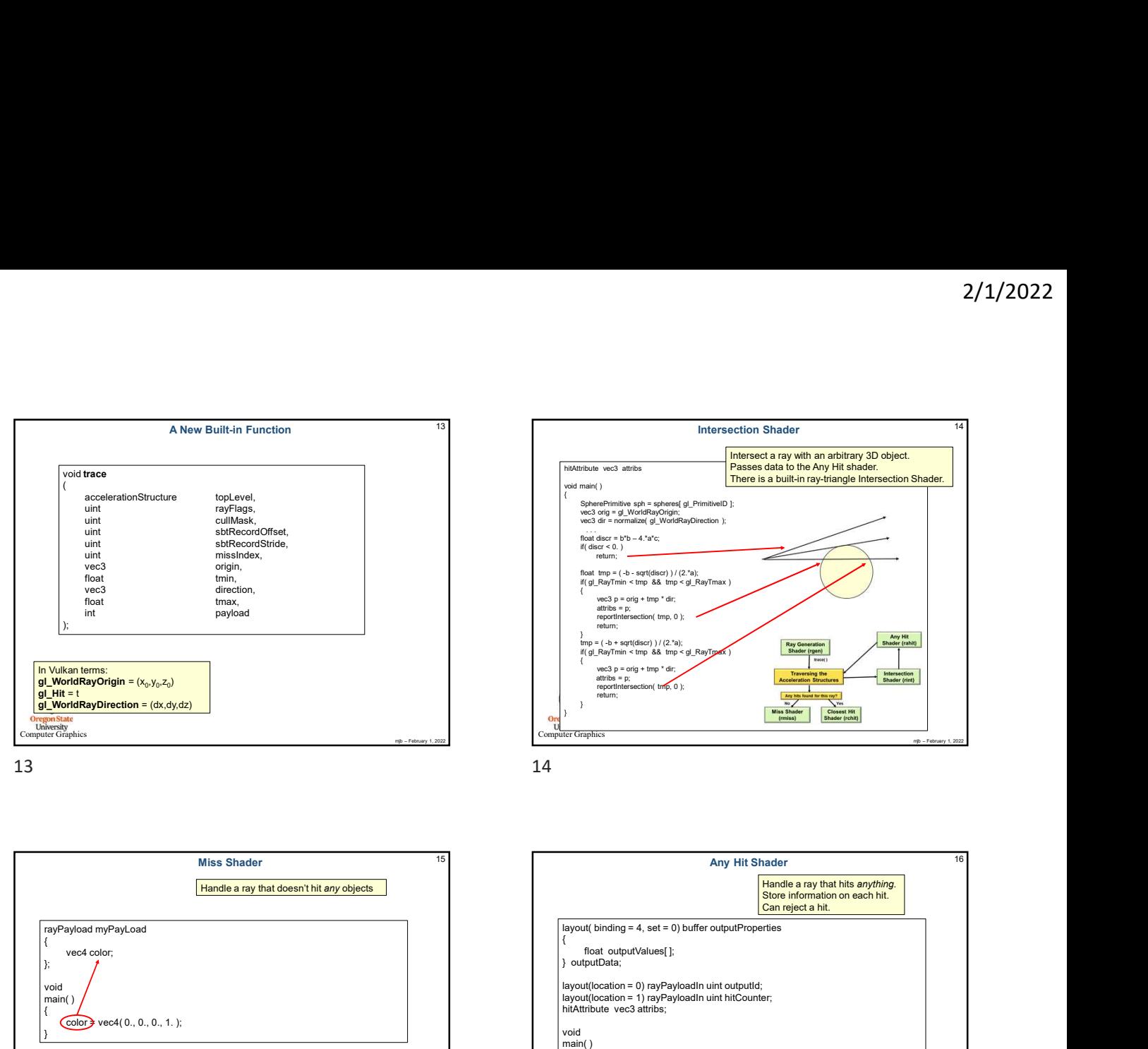

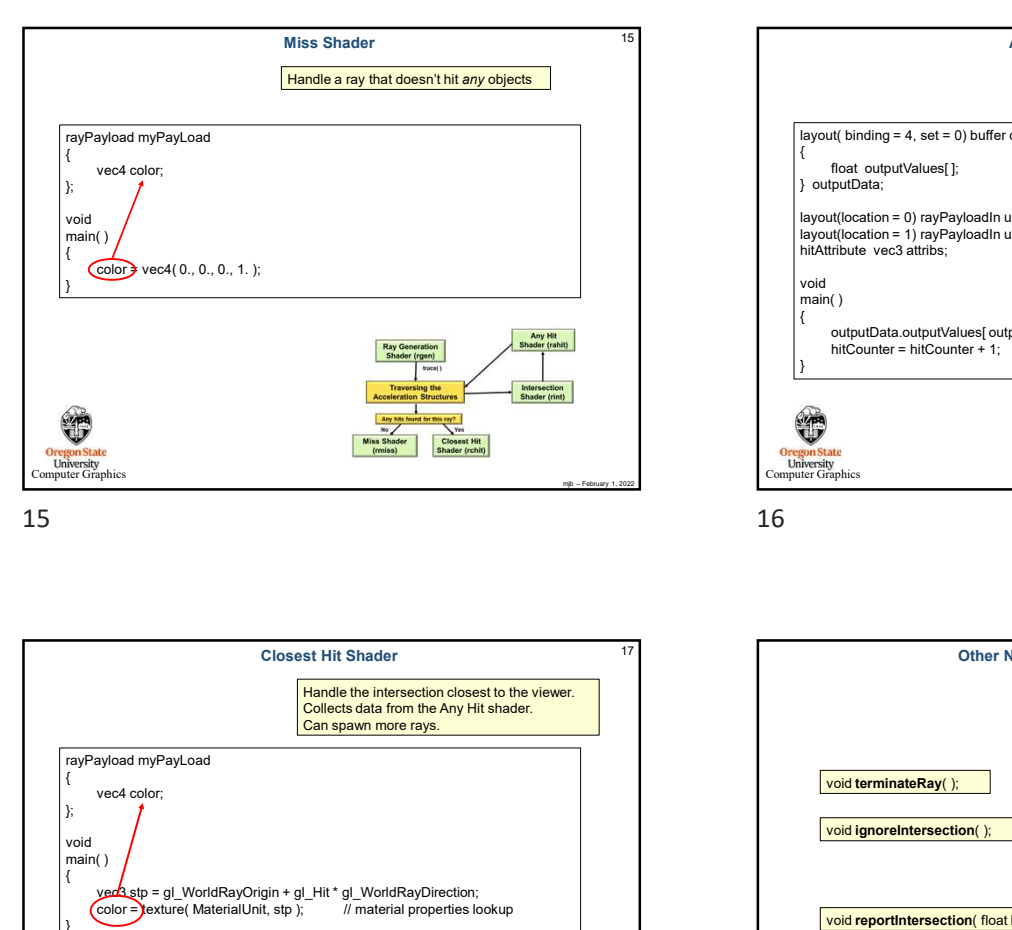

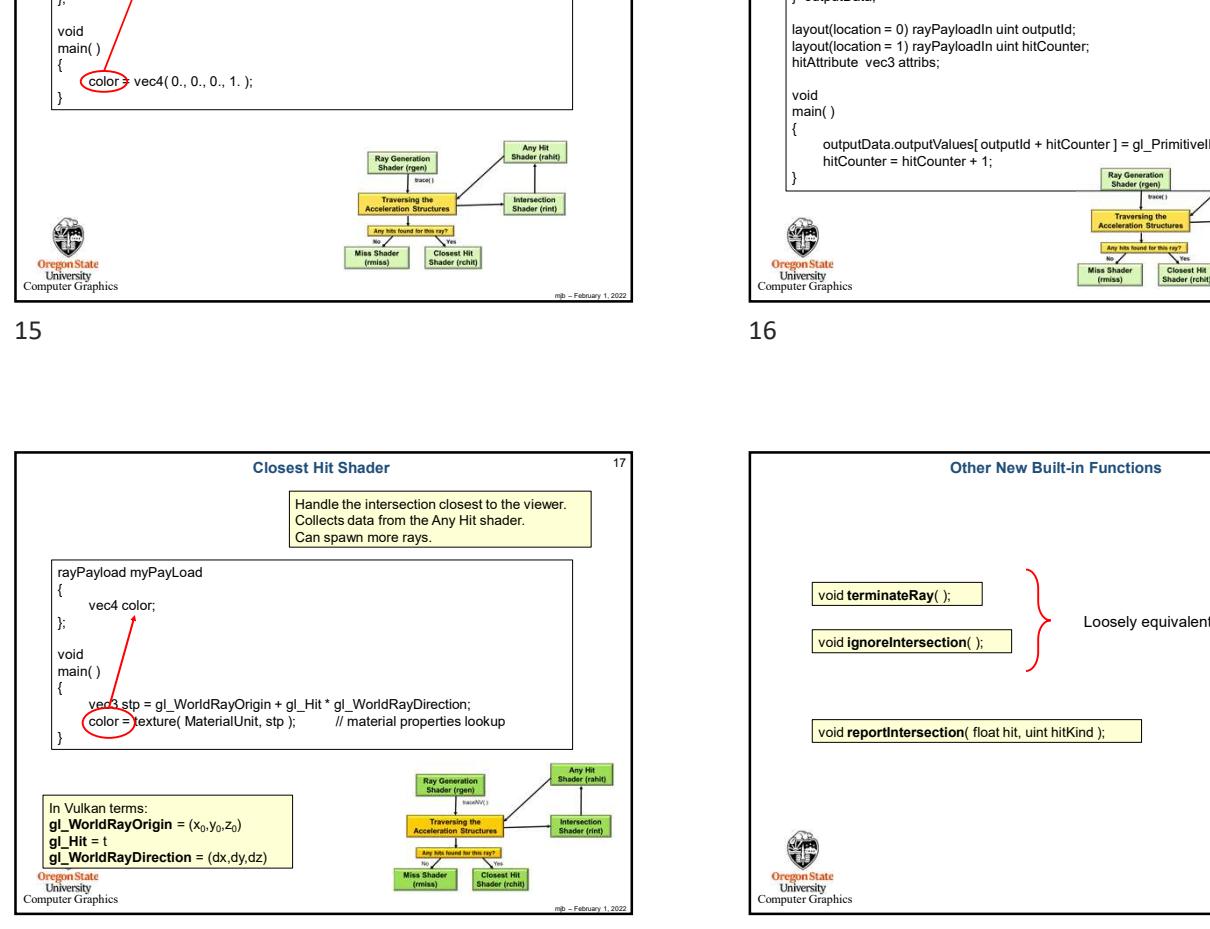

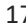

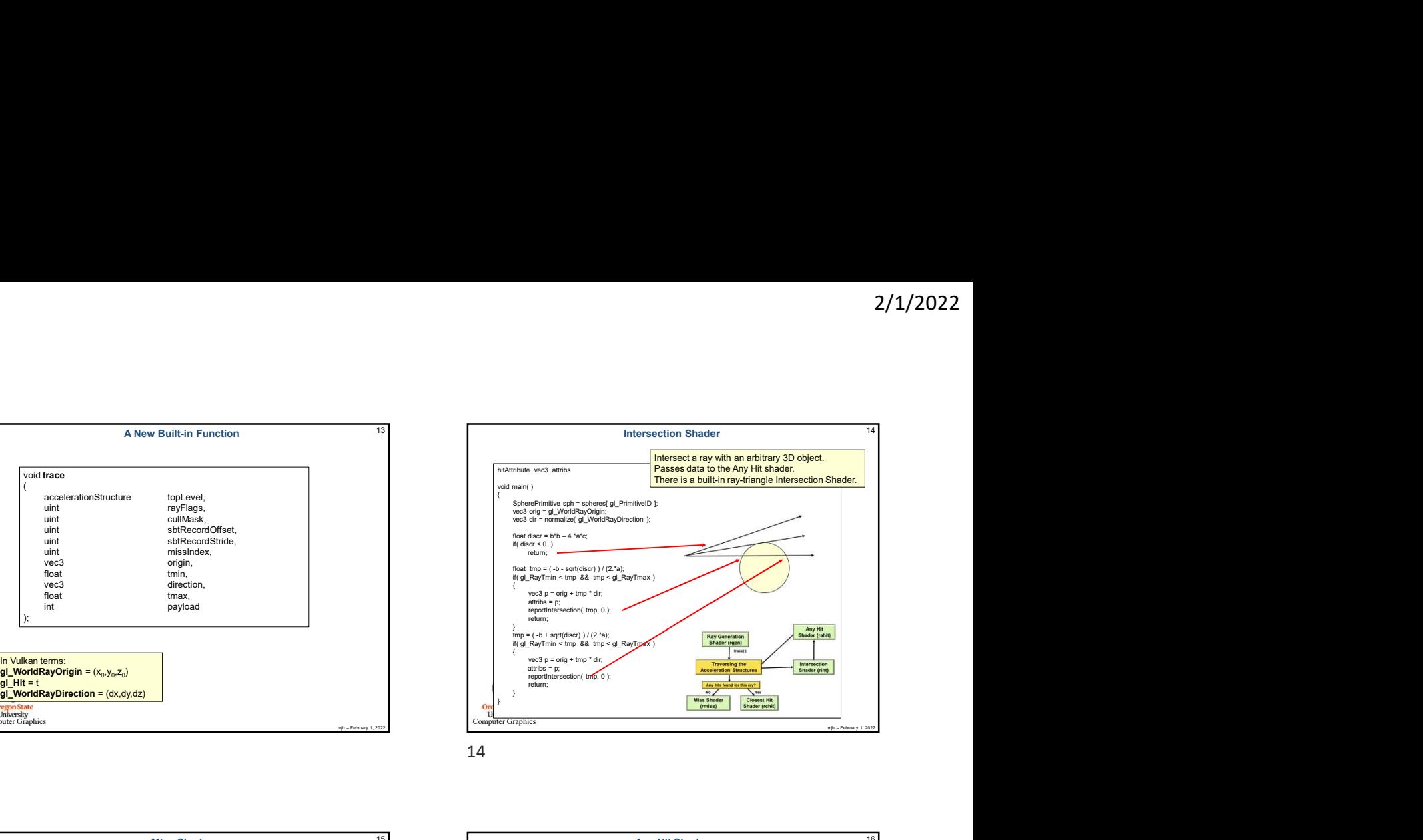

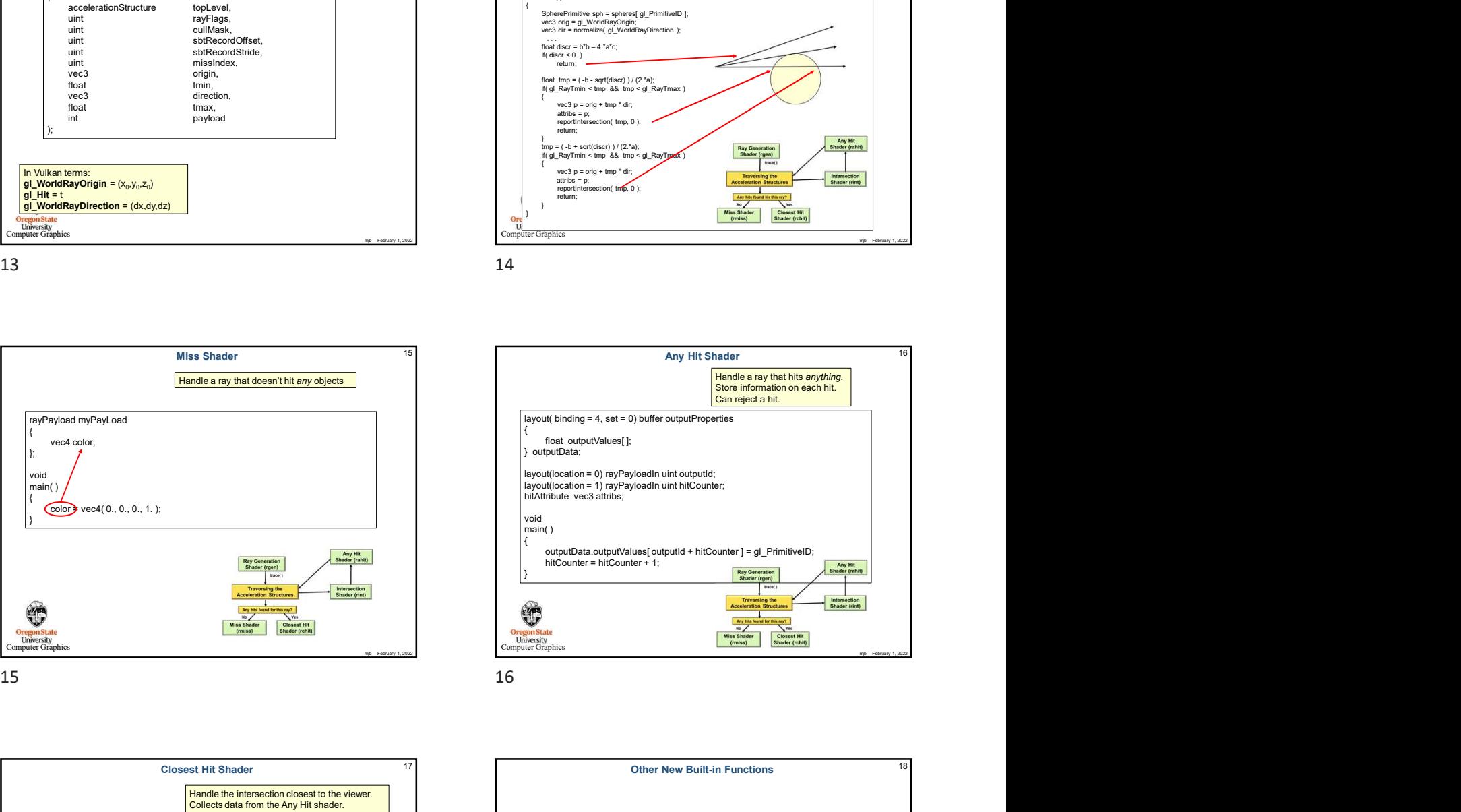

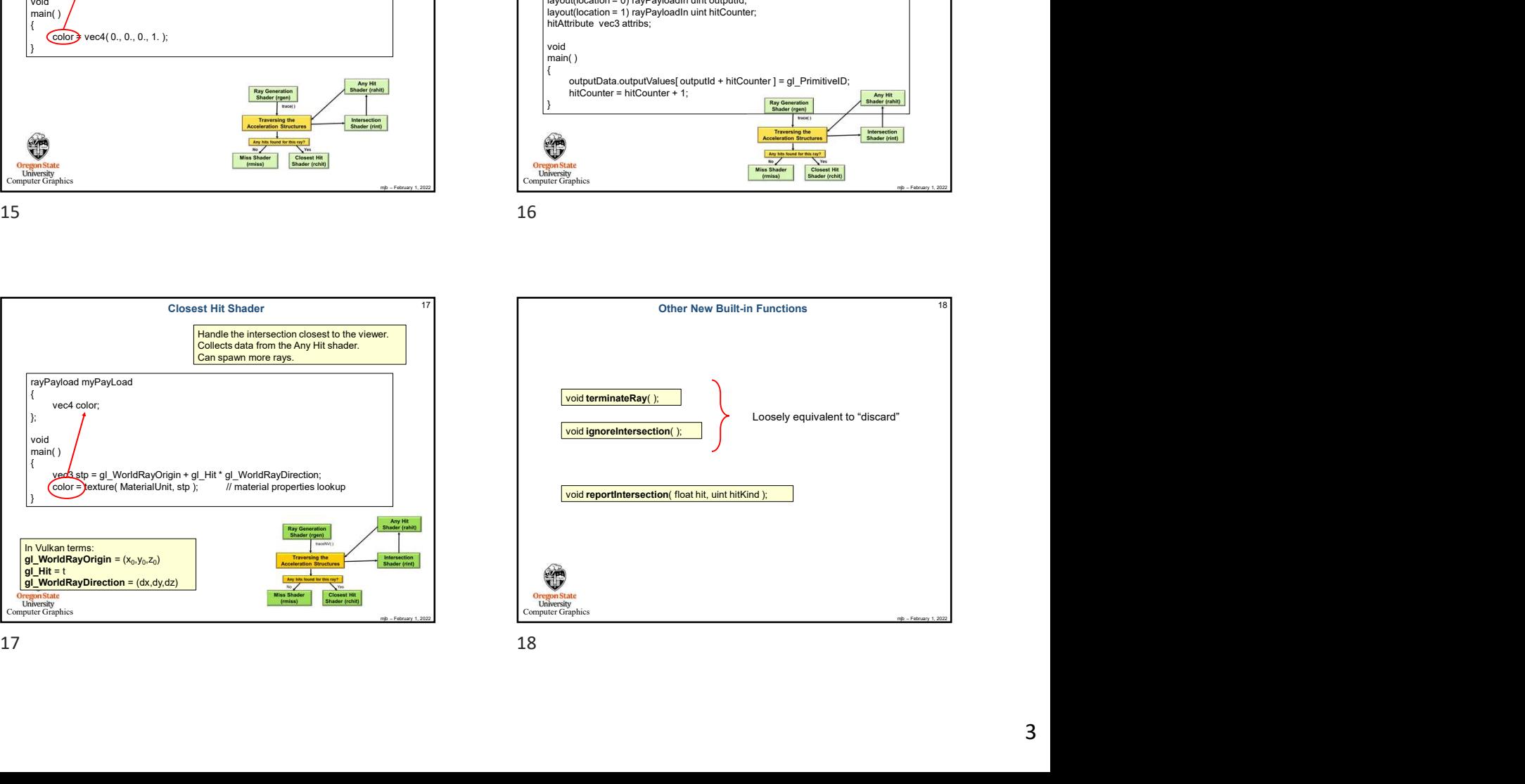

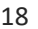

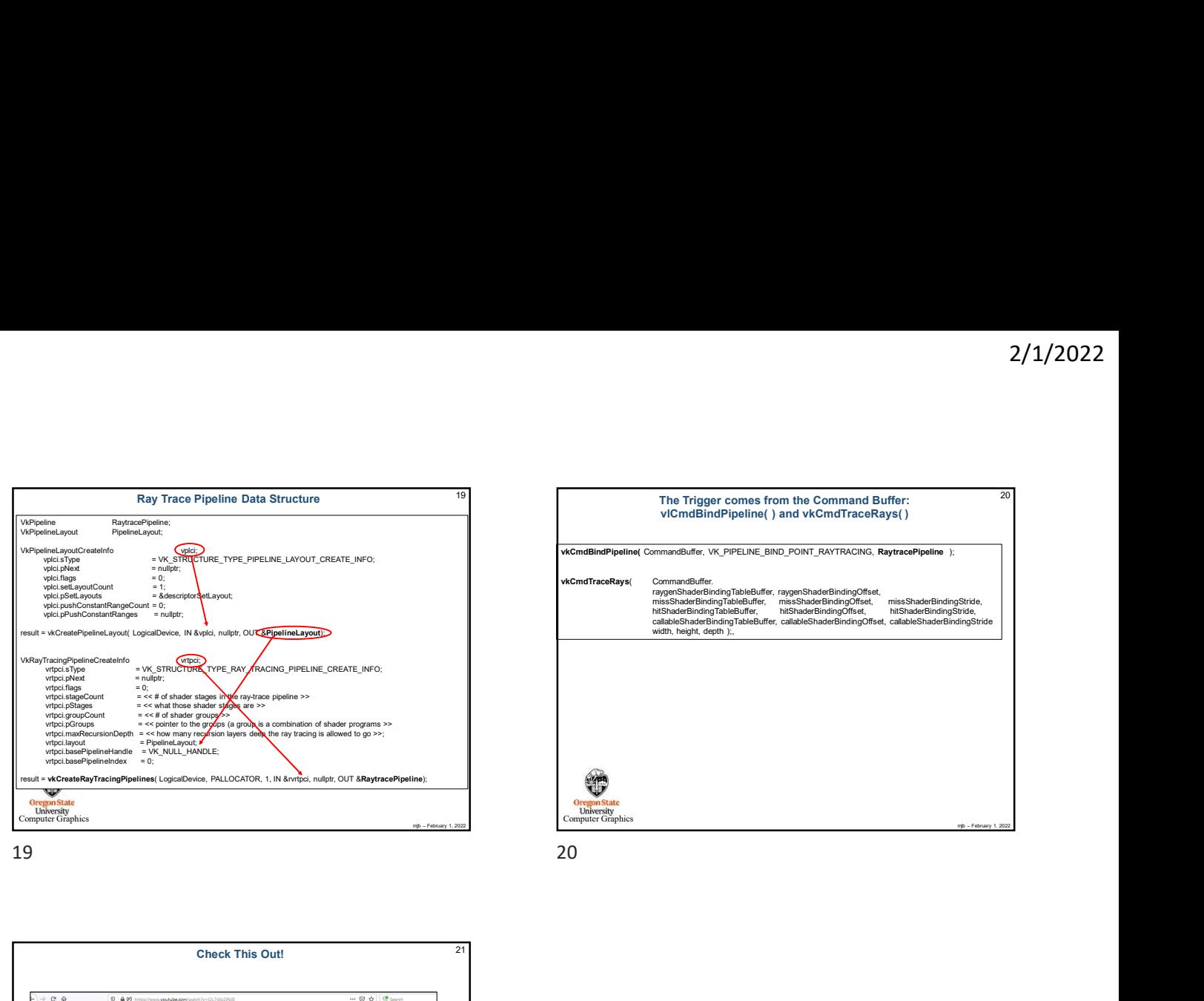

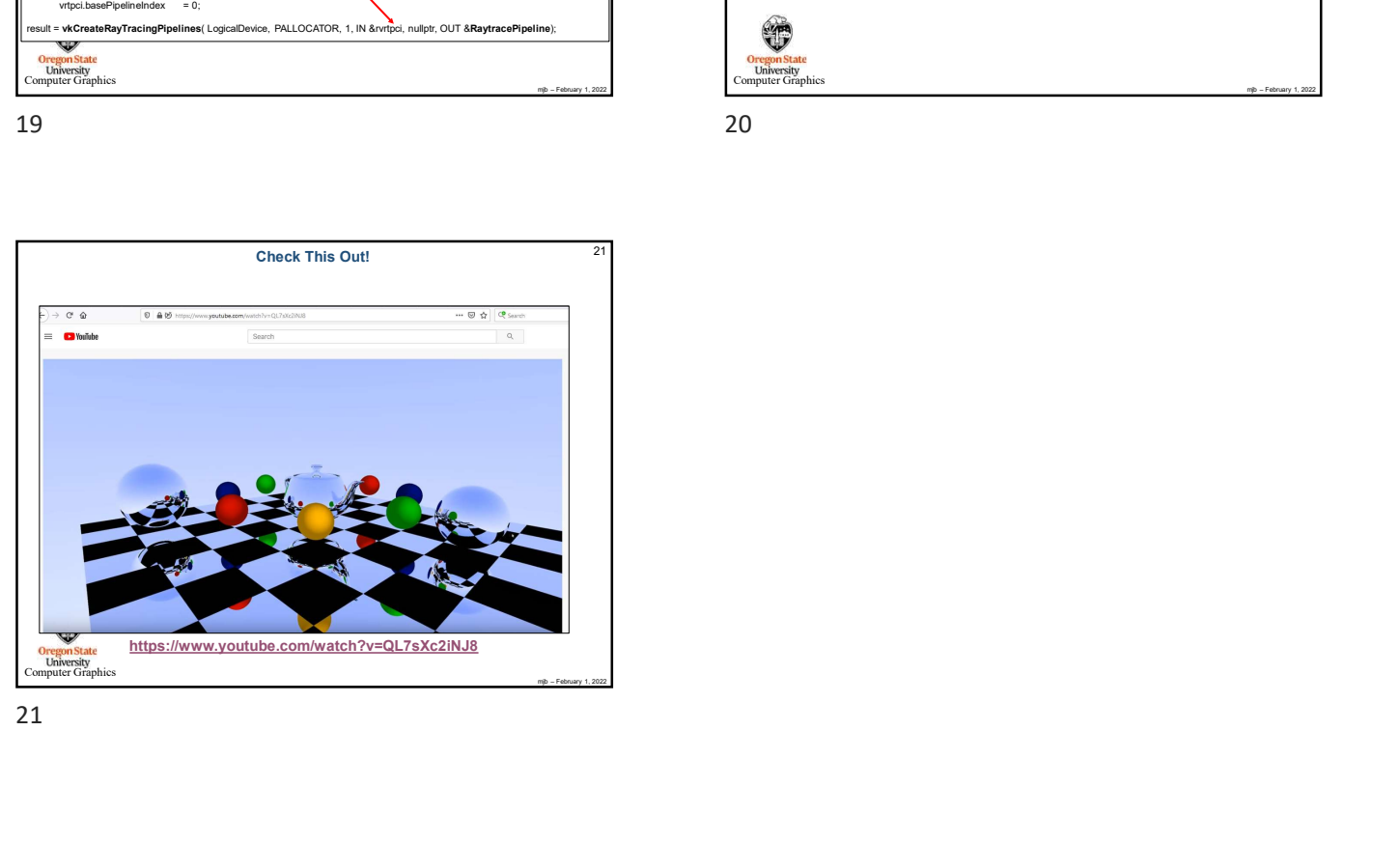

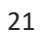

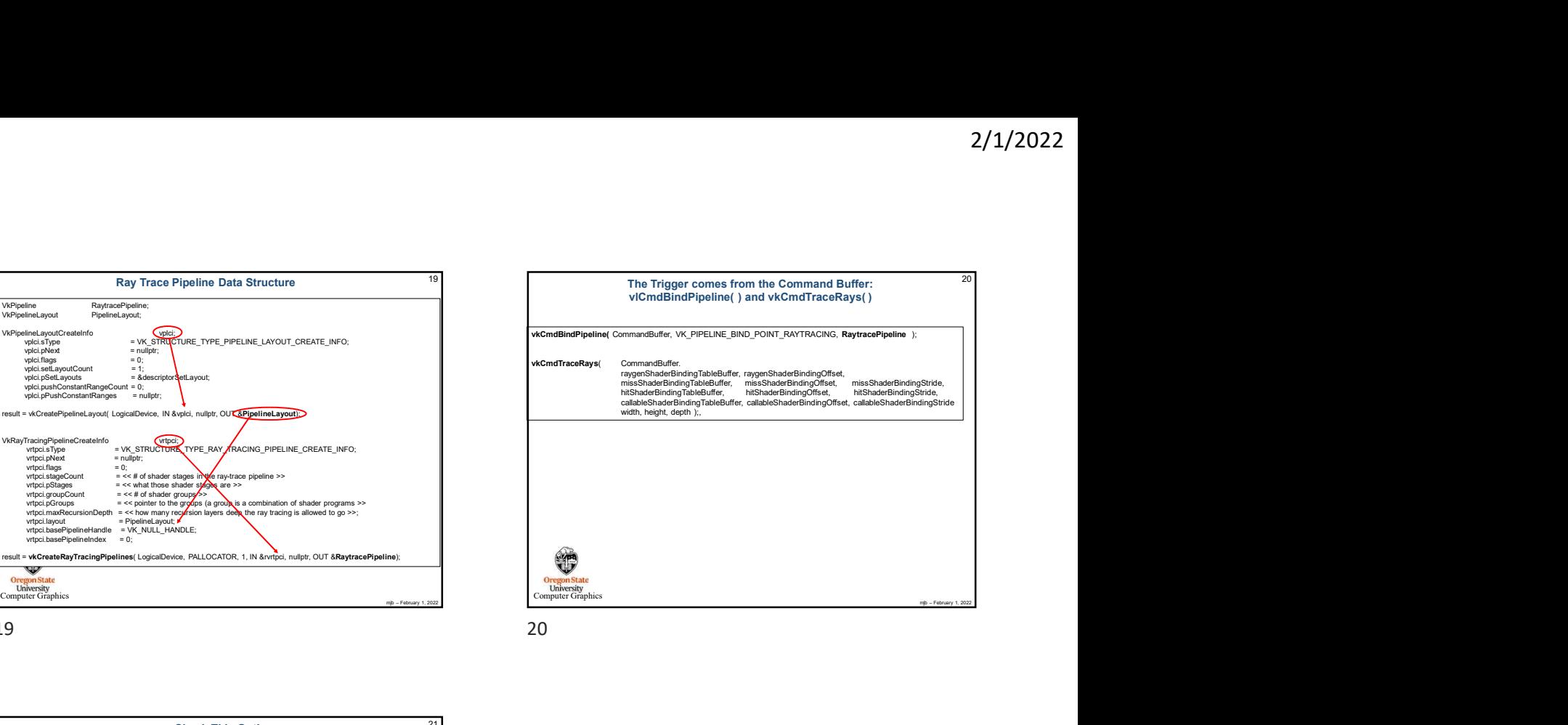